Database Management Systems

#### LECTURE 9

# Relational algebra

IITU, ALMATY, 2019

## Querying Data From Tables

- Query operations facilitate data retrieval from one or more tables.
- The result of any query is a table. The result can be further manipulated by other query operations.
- Syntax:

SELECT attribute(s) FROM table(s) WHERE selection condition(s);

# Review of last lecture

The operations of Relational algebra:

- projection
- selection

- union
- difference
- intersection

## Join

- The **join** operation enables querying information from two or more related tables.
- It is similar to a selection condition except that values in two different tables are compared.
- The most common form of a join is an equi-join. An equi-join combines two or more tables based on the tables' primary and foreign keys.

CREATE TABLE Groups ( group\_id int PRIMARY KEY, group name varchar(15));

CREATE TABLE Students ( stud id int PRIMARY KEY, first name varchar(20), last name varchar(20), bdate date, group id int REFERENCES Groups(group id));

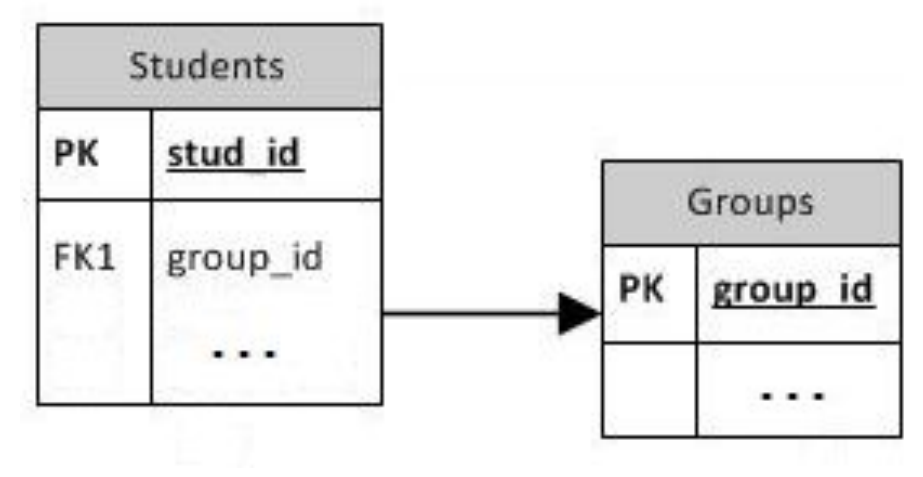

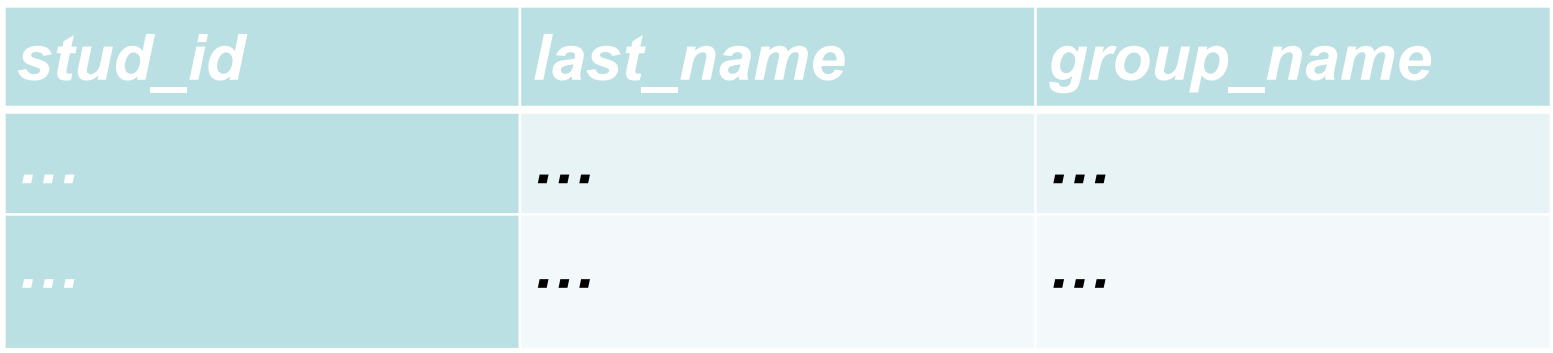

SELECT stud id, last name, group\_name FROM Students, Groups WHERE Students.group id = Groups.group id;

## table.column format

- The table.column format used in the above selection condition.
- This syntax is used to resolve naming conflicts if fields in the tables have the same name.
- This syntax may be used in the SELECT clause or WHERE clause.

CREATE TABLE Account ( id int PRIMARY KEY, balance int); CREATE TABLE Customer ( id int PRIMARY KEY, name varchar (20), accountid int REFERENCES Account (id));

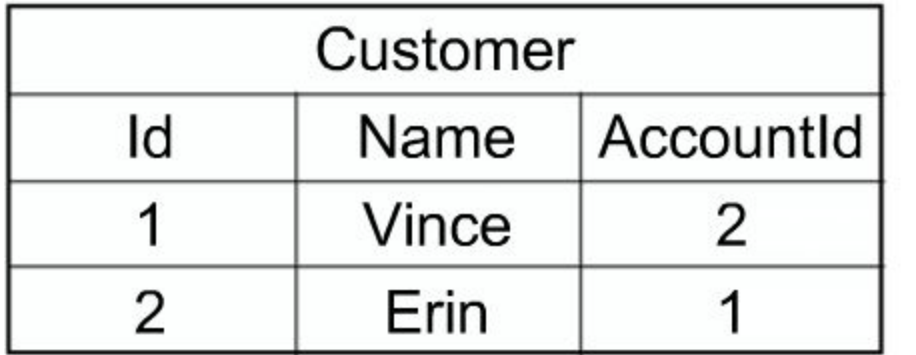

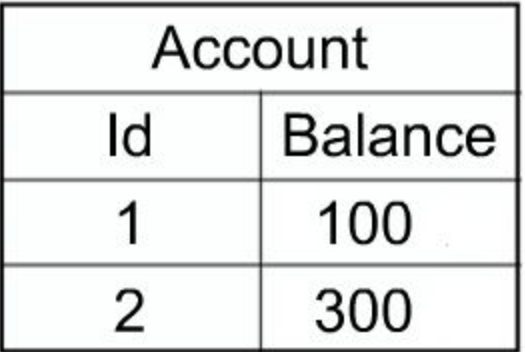

- Suppose we want to query the name of the Customer who has Balance  $= 100$ \$.
- We can do this by joining the Account and Customer tables where they are equal – where the FK of Customer (AccountId) is equal to the PK of the Account (Id).

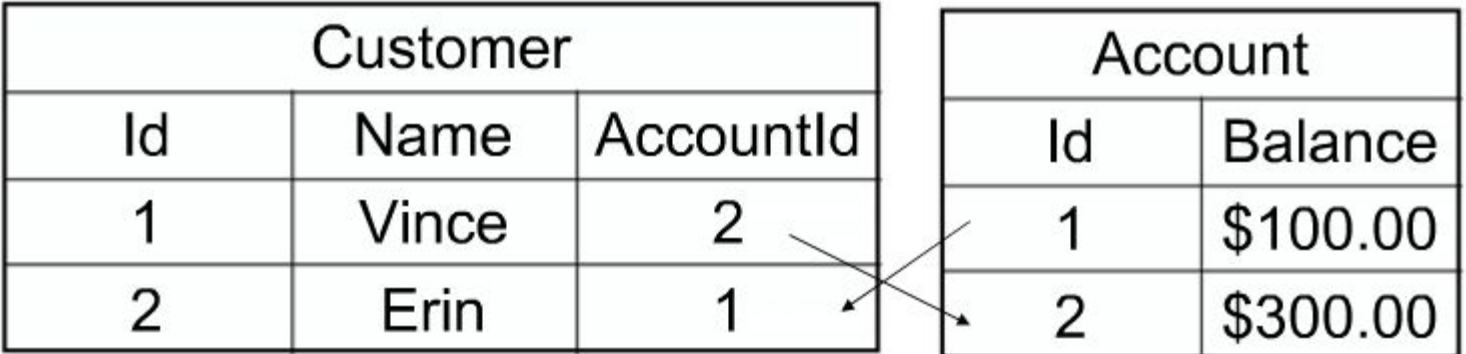

•The SQL query is:

SELECT name FROM Customer, Account WHERE Customer.accountid= Account.id AND Account.Balance=100;

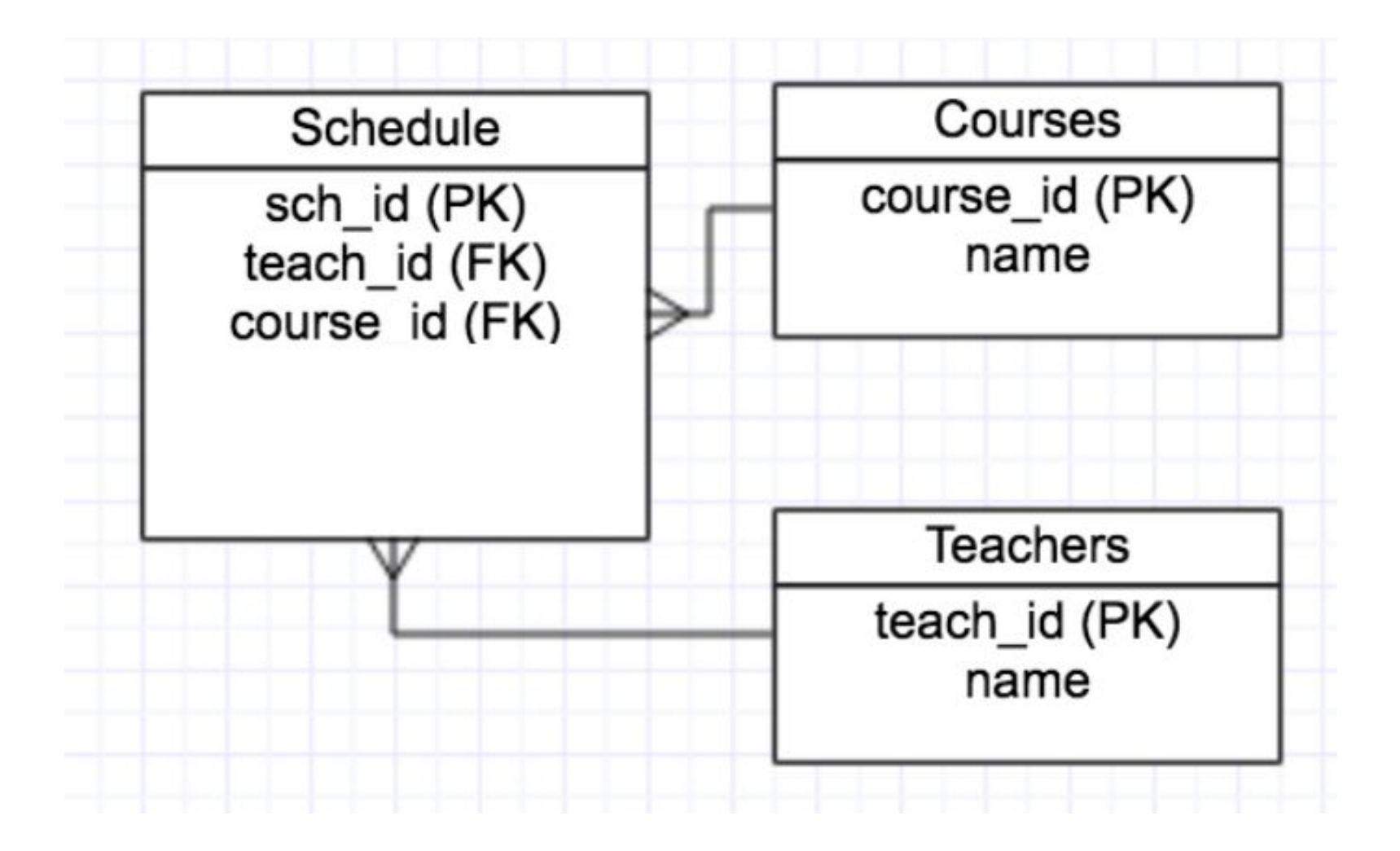

CREATE TABLE Courses ( course\_id int PRIMARY KEY, name varchar(30)); CREATE TABLE Teachers ( teach id int PRIMARY KEY, name varchar (30)); CREATE TABLE Schedule ( sch\_id int PRIMARY KEY, course id int REFERENCES Courses (course id), teach id int REFERENCES Teachers (teach id));

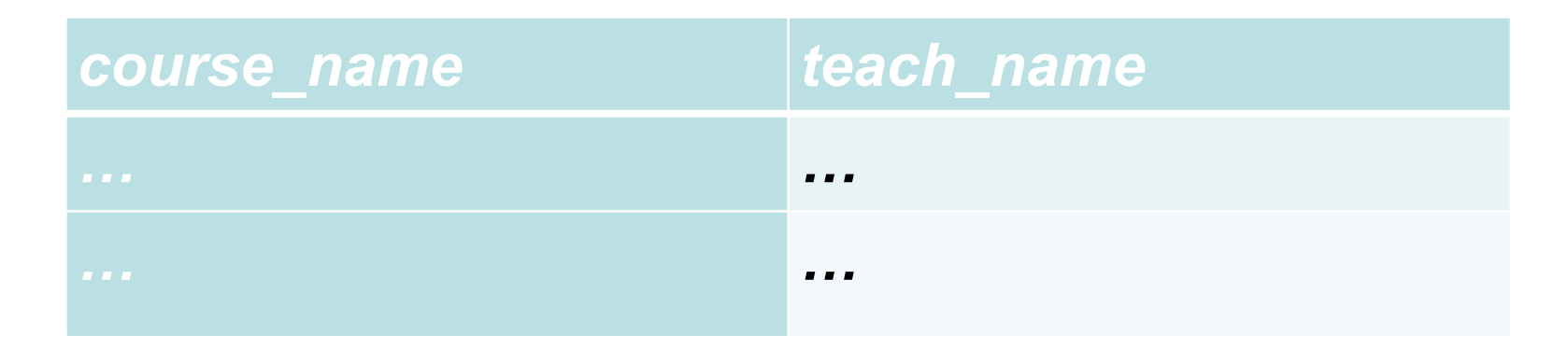

#### SELECT Courses.name, Teachers.name FROM Courses, Teachers, Schedule WHERE

Courses.course\_id = Schedule.course\_id AND

Teachers.teach id = Schedule.teach id;

## JOIN keyword

An SQL JOIN clause is used to combine rows from two or more tables.

Types: • INNER JOIN

- OUTER JOIN
	- LEFT JOIN
		-
		- RIGHT JOIN
		- FULL JOIN
- CROSS JOIN

## INNER JOIN

The most common type of join is SQL INNER JOIN (simple join).

An SQL INNER JOIN return all rows from multiple tables where the join condition is met.

Syntax: Table A Table B SELECT column\_name(s) FROM tableA INNER JOIN tableB ON tableA.column\_name = tableB.column\_name; INNER JOIN is the same as JOIN.

## INNER JOIN: example

SELECT Students.stud id, Students.fname, Groups.group\_name FROM Students INNER JOIN Groups ON Students.group id = Groups.group id;

The following example is equivalent to the previous one: SELECT Students.stud id, Students.fname, Groups.group\_name FROM Students, Groups WHERE Students.group id = Groups.group id;

## INNER JOIN: example

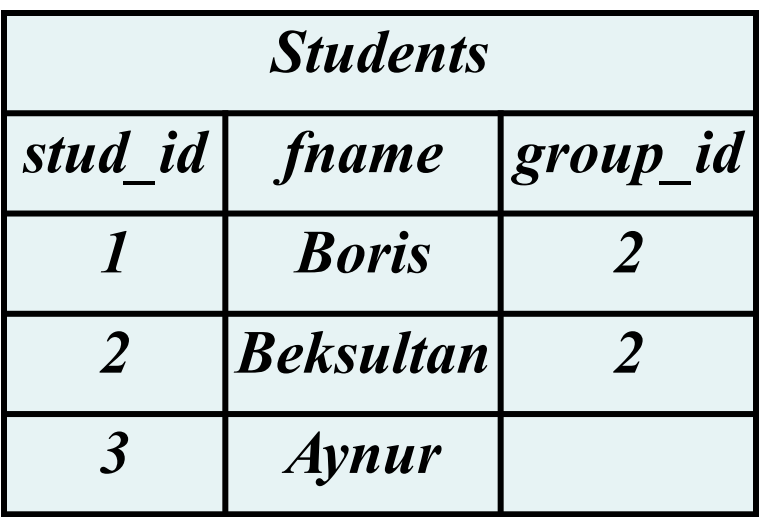

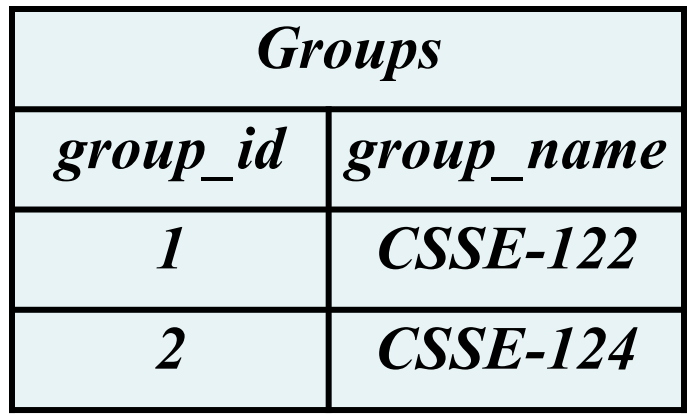

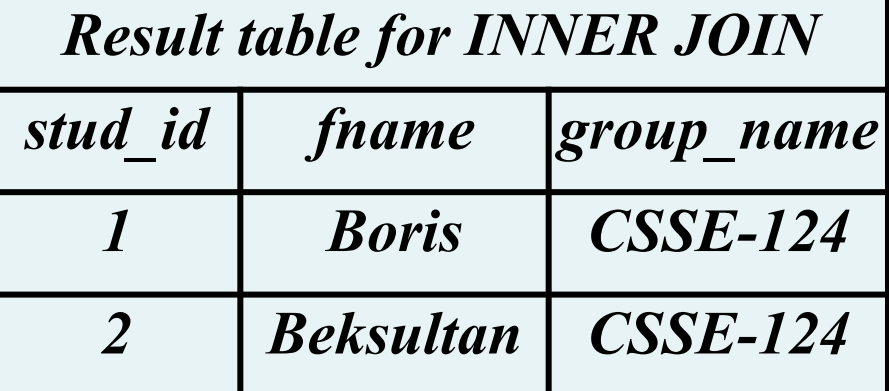

## LEFT JOIN

The LEFT JOIN keyword returns all rows from the left table (tableA), with the matching rows in the right table (tableB). The result is NULL in the right side when there is no match.

Table B

Syntax: **Table A** SELECT column\_name(s) FROM tableA LEFT JOIN tableB ON tableA.column\_name = tableB.column\_name; In some databases LEFT JOIN is used only like LEFT OUTER JOIN.

## LEFT JOIN: example

The following SQL statement will return all students, and group they might have:

SELECT Students.stud id, Students.fname, Groups.group\_name FROM Students LEFT JOIN Groups ON Students.group id = Groups.group id;

The LEFT JOIN keyword returns all the rows from the left table (Students), even if there are no matches in the right table (Groups):

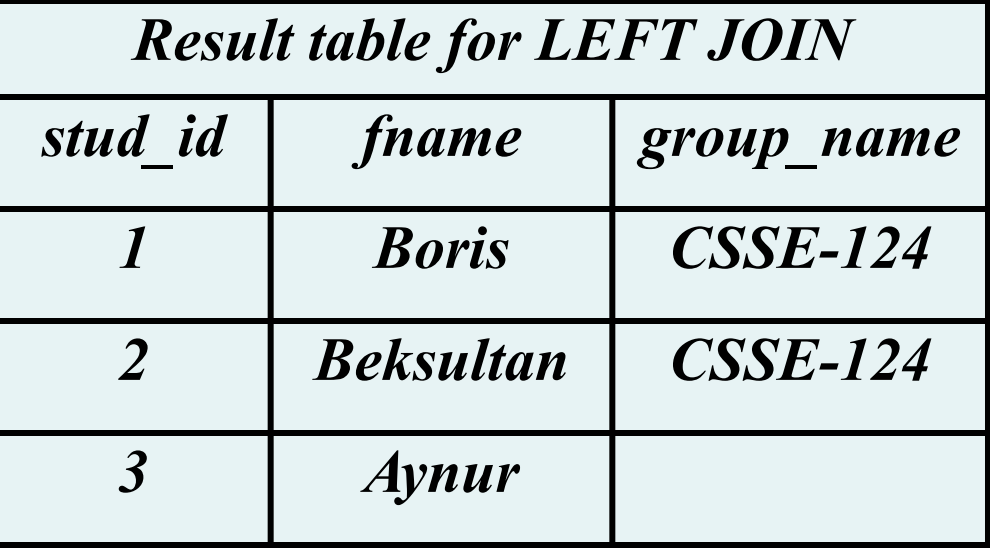

## RIGHT JOIN

The RIGHT JOIN keyword returns all rows from the right table (tableB), with the matching rows in the left table (tableA). The result is NULL in the left side when there is no match.

Table A

**Table B** 

Syntax: SELECT column\_name(s) FROM tableA RIGHT JOIN tableB ON tableA.column\_name=tableB.column\_name; In some databases RIGHT JOIN is used only like RIGHT OUTER JOIN.

## RIGHT JOIN: example

The following SQL statement will return all groups, and students they might have: SELECT Students.stud id, Students.fname, Groups.group\_name FROM Students RIGHT JOIN Groups ON Students.group id = Groups.group id;

The RIGHT JOIN keyword returns all the rows from the right table (Groups), even if there are no matches in the left table (Students):

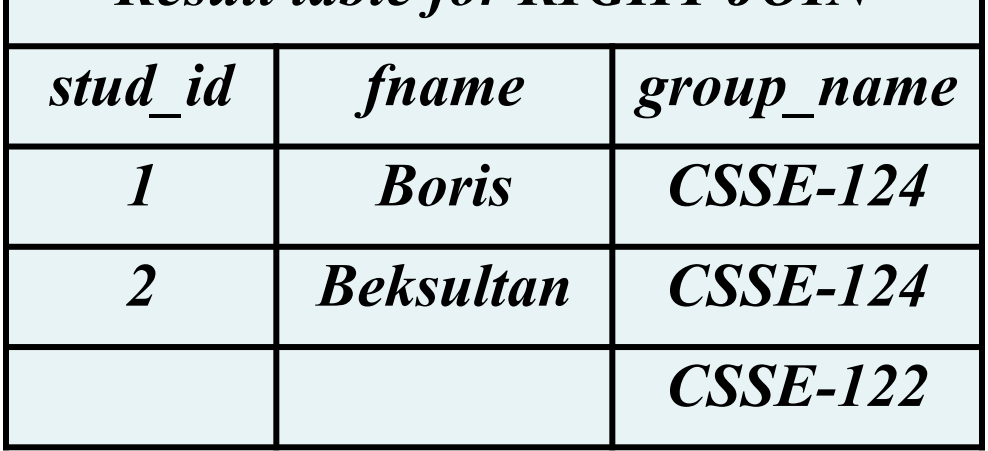

*Result table for RIGHT JOIN*

## FULL OUTER JOIN

The FULL OUTER JOIN keyword returns all rows from the left table (tableA) and from the right table (tableB). The FULL OUTER JOIN keyword combines the result of

both LEFT and RIGHT joins.

Syntax: SELECT column\_name(s) FROM tableA FULL OUTER JOIN tableB ON tableA.column\_name=tableB.column\_name;

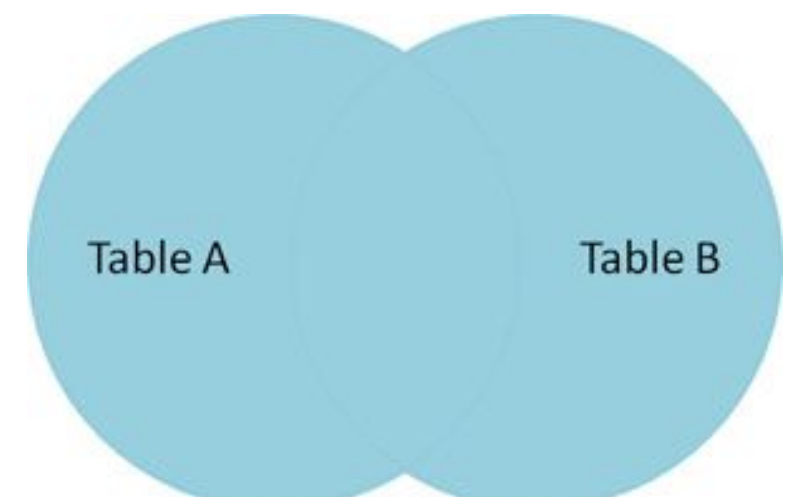

## FULL JOIN: example

The following SQL statement selects all students and all groups: SELECT Students.stud id, Students.fname, Groups.group name FROM Students FULL OUTER JOIN Groups ON Students.group\_id = Groups.group\_id;

The FULL OUTER JOIN keyword returns all the rows from the left table (Students) and all the rows from the right table (Groups). If there are rows

in "Students" that do not have matches in "Groups", or if there are rows in "Groups" that do not have matches in "Students", those rows will be listed as well:

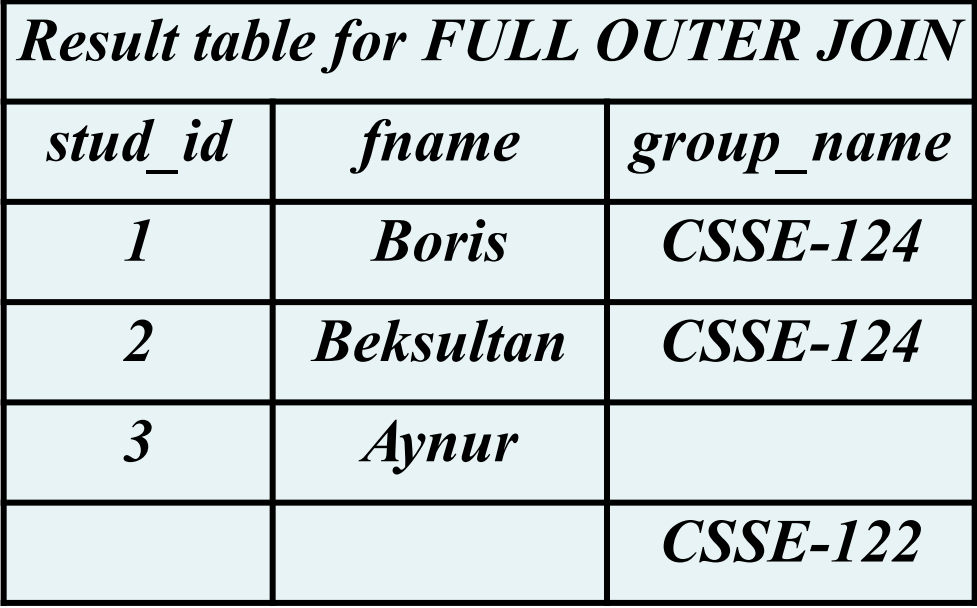

## CROSS JOIN

"All-to-All". The SQL CROSS JOIN produces a result set which is the number of rows in the first table multiplied by the number of rows in the second table. WHERE clause is not used along with CROSS JOIN. This kind of result is called as **Cartesian Product**.

SELECT \* FROM table1 CROSS JOIN table2:

SELECT \* FROM tableA CROSS JOIN tableB;

or

SELECT \* FROM tableA, tableB

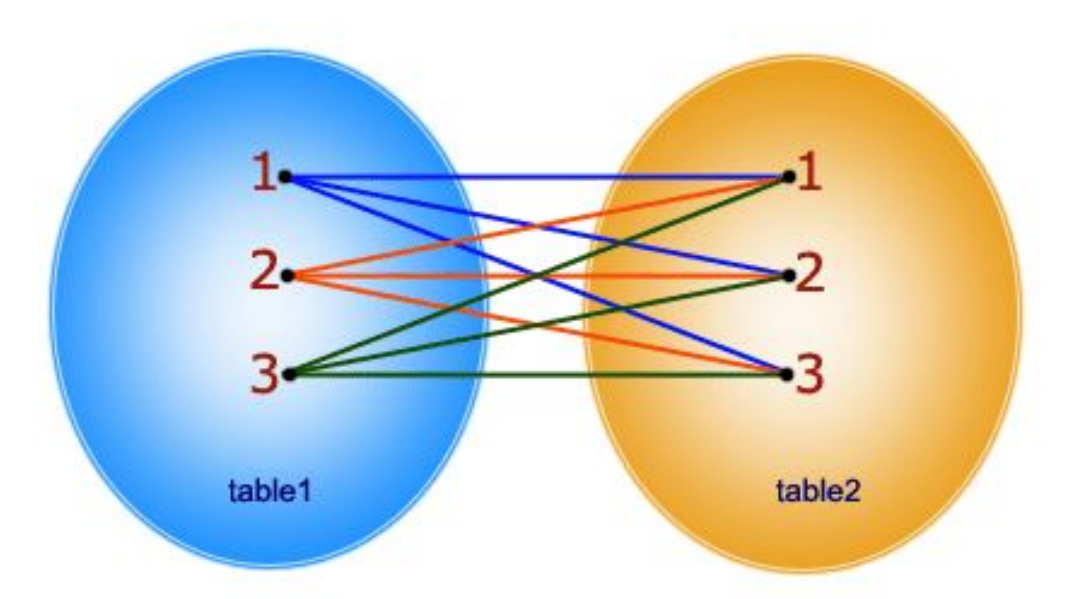

In CROSS JOIN, each row from 1st table joins with all the rows of another table. If 1st table contain x rows and y rows in 2nd one the result set will be x \* y rows.

#### CROSS JOIN: example

SELECT \* FROM Students CROSS JOIN Groups;

or

SELECT \* FROM Students, Groups;

## CROSS JOIN: example

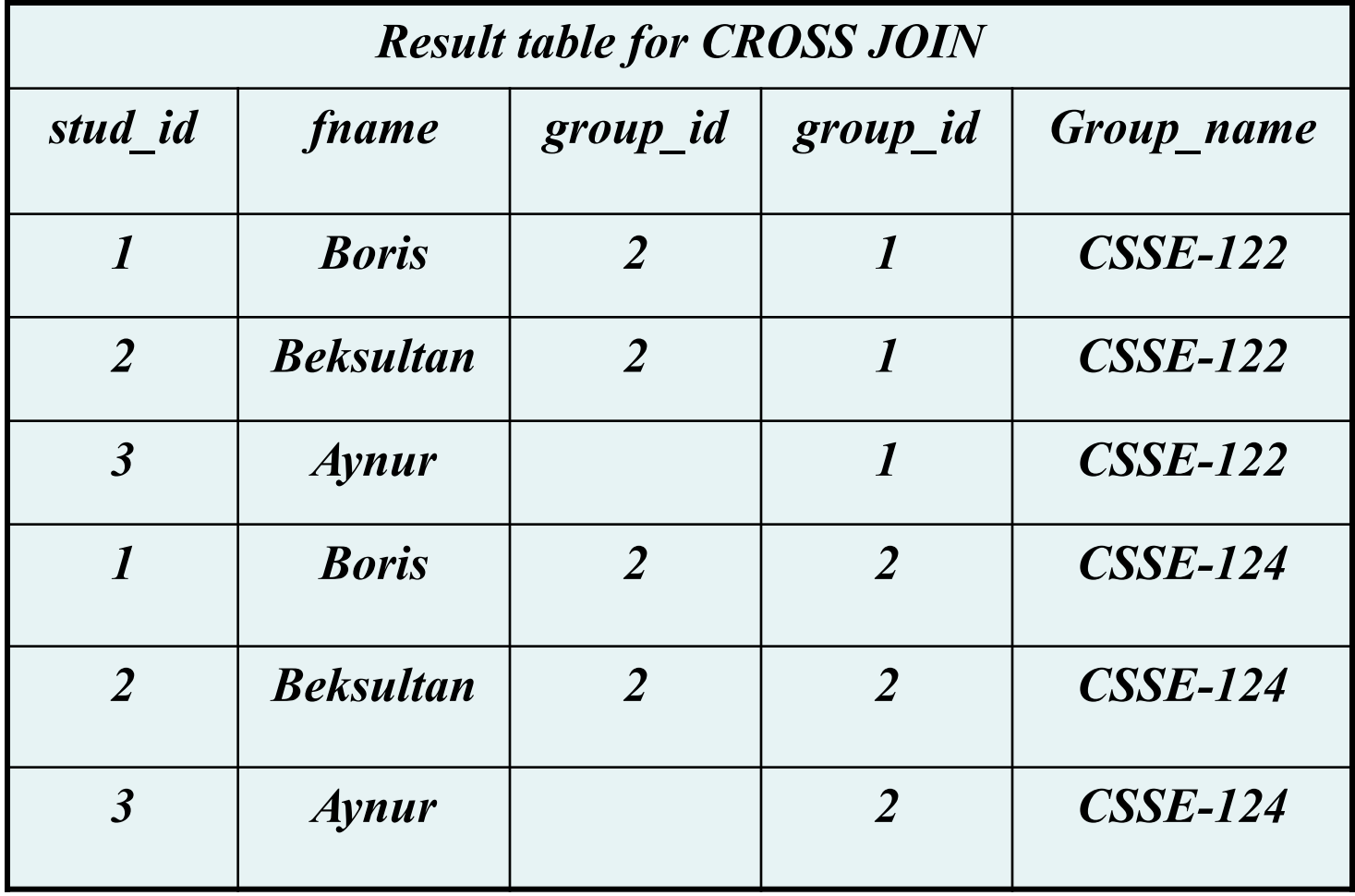

## The complete JOIN syntax

SELECT Attribute(s) FROM TableA {INNER | {LEFT | RIGHT | FULL} OUTER | CROSS } JOIN TableB ON <condition>

## JOIN with USING

The USING clause is a shorthand that allows you to take advantage of the specific situation where both sides of the join use the same name for the joining column(s). It takes a comma-separated list of the shared column names and forms a join condition that includes an equality comparison for each one.

```
SELECT Attribute(s)
FROM TableA
{INNER | {LEFT | RIGHT | FULL} OUTER } JOIN 
TableB
USING (join column list)
```
## JOIN with USING: example

SELECT \* FROM Students INNER JOIN Groups USING (group id);

The output of JOIN USING suppresses redundant columns: there is no need to print both of the matched columns, since they must have equal values.

## NATURAL JOIN

NATURAL is a shorthand form of USING: it forms a USING list consisting of all column names that appear in both input tables. As with USING, these columns appear only once in the output table.

SELECT Attribute(s) FROM TableA NATURAL {INNER | {LEFT | RIGHT | FULL} OUTER } JOIN TableB

#### NATURAL JOIN: example

SELECT \* FROM Students NATURAL INNER JOIN Groups;

## **Notation**

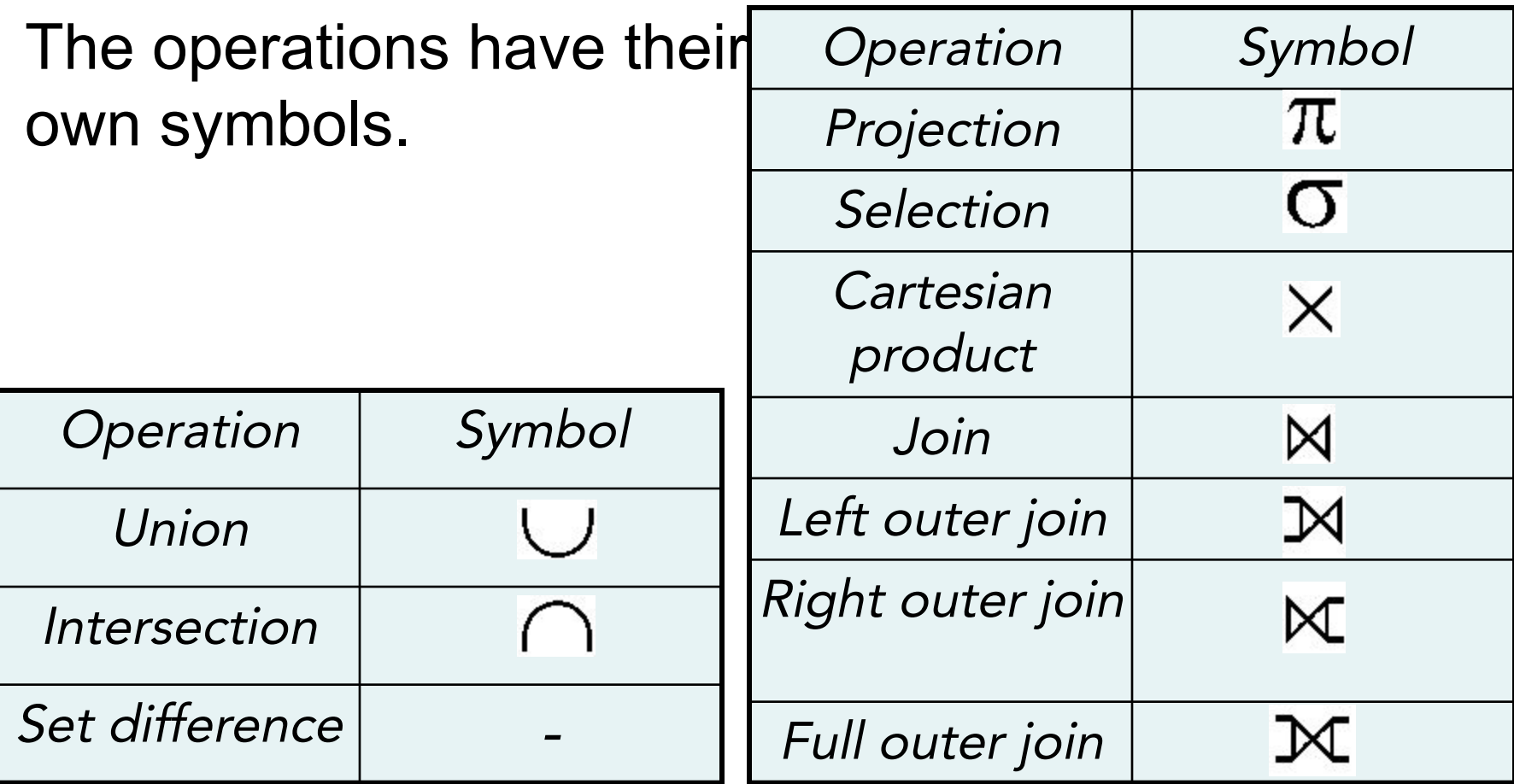

## Books

- Connolly, Thomas M. Database Systems: A Practical Approach to Design, Implementation, and Management / Thomas M. Connolly, Carolyn E. Begg.- Fifth.- United States of America: Pearson Education, 2010
- Garcia-Molina, H. Database system: The Complete Book / Hector Garcia-Molina.- 2.- United States of America: Pearson Prentice Hall, 2009
- Sharma, N. Database Fundamentals: A book for the community by the community / Neeraj Sharma, Liviu Perniu.- First Edition.- Canada, 2010
- www.postgresql.org/docs/manuals/
- www.postgresql.org/docs/books/

The SQL statement that queries or reads data from a table is

- a) SELECT
- b) READ
- c) QUERY
- d) None of these

- The result of a SQL SELECT statement is  $a(n)$
- a) Report
- b) Form
- c) File
- d) Table

Which of the following is the correct order of keywords for SQL SELECT statements?

a) SELECT, FROM, WHERE b) FROM, WHERE, SELECT c) WHERE, FROM,SELECT d) SELECT,WHERE,FROM

In an SQL SELECT statement querying a single table, the asterisk (\*) means that:

- a) all columns of the table are to be returned.
- b) all records meeting the full criteria are to be returned.
- c) all records with even partial criteria met are to be returned.
- d) None of the above is correct.

Which of the following SQL clauses specifies a search condition?

a) WHERE b) SEARCH c) WHILE d) FROM

Which of the following is used to denote the selection operation in relational algebra ?

a) Pi (Greek) b) Sigma (Greek) c) Lambda (Greek) d) Omega (Greek)

Which product is returned in a join query have no join condition:

- a) Equijoins
- b) Cartesian
- c) Both
- d) None